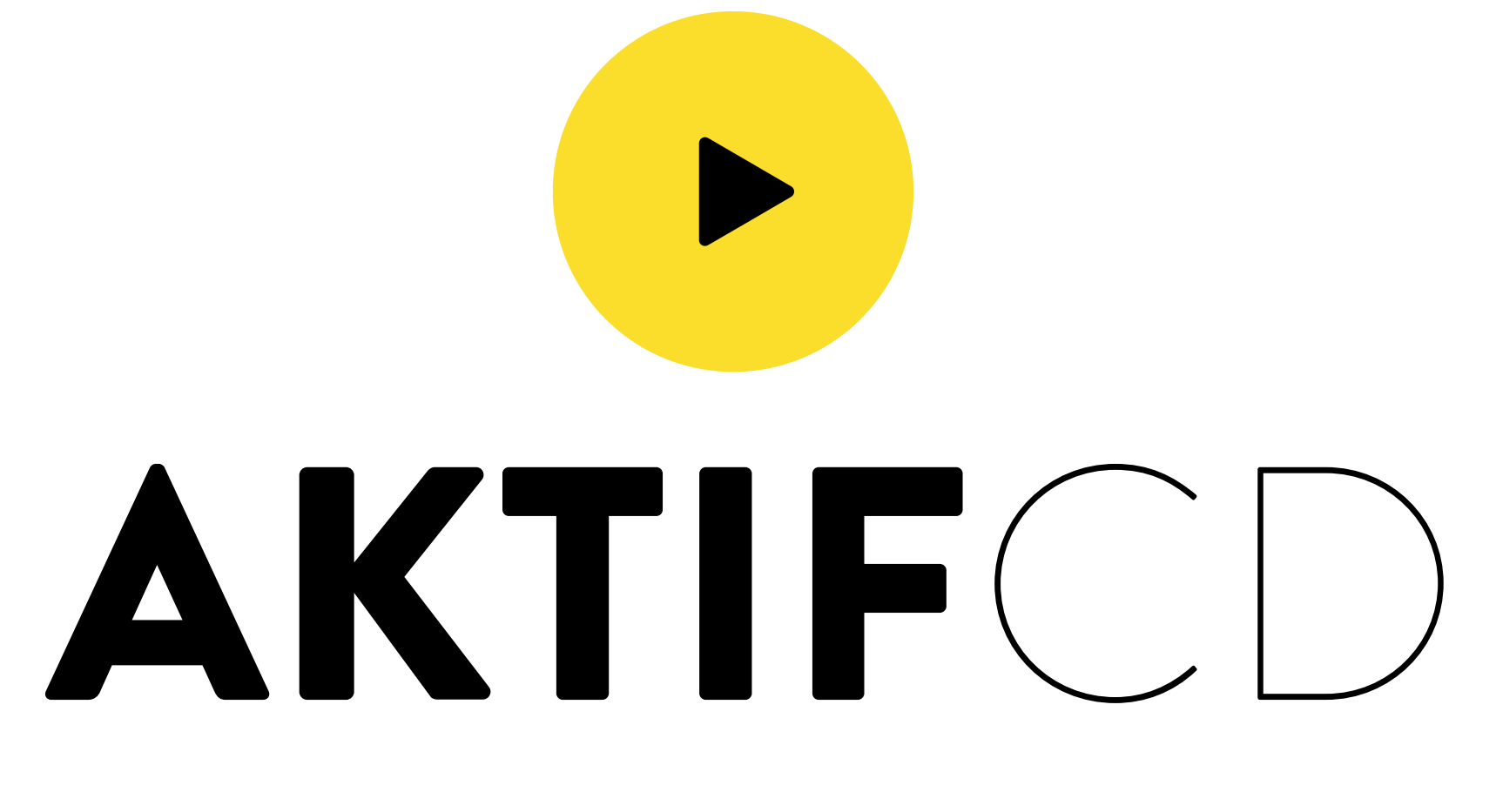

........

Le gabarit sert à postionner,<br>il ne doit pas apparaître sur le fichier final

## Dimensions du document ouvert

85.2 cm (largeur) x 220.2 cm (hauteur) Zone imprimable 85 cm (largeur) x 200 cm (hauteur)

Distance de sécurité

Zone non visible

H a a s